#### NETCONF Over TLS

#### RFC 5539bis

#### [http://tools.ietf.org/html/draft-ietf](http://tools.ietf.org/html/draft-ietf-netconf-rfc5539bis-01)[netconf-rfc5539bis-01](http://tools.ietf.org/html/draft-ietf-netconf-rfc5539bis-01)

1

## Motivation

- Alternate transport for platforms that do not support SSH; e.g., embedded systems
- Define a standards-based mechanism for generating NETCONF usernames from X. 509 certificates or pre-shared keys

2

## Remaining Work

- Harmonize with draft-ietf-netmod-snmp-cfg
- Add overview of data model
- Add example configuration
- Possible further clarifications
- Editorial improvements
- 2nd WG last call

3

## Ex1: map cert to user-name

<netconf-config xmlns="urn:ietf:params:xml:ns:yang:ietf-netconf-tls">

 $<$ tls $>$  <cert-maps> <cert-map> <key>foo</key> <fingerprint> <!-- why this container? --> <sha1>de:ad:be:ef</sha1> </fingerprint> <specified>admin</specified> <!-- user-name? --> </cert-map> </cert-maps>  $\langle t|s\rangle$ </netconf-config>

# Ex2: get user-name from cert

<netconf-config xmlns="urn:ietf:params:xml:ns:yang:ietf-netconf-tls">

 $<$ tls $>$ 

<cert-maps>

<cert-map>

<key>fum</key>

<fingerprint>

<sha1>de:ad:be:ef</sha1>

</fingerprint>

<from-certificate>rfc822Name</from-certificate>

</cert-map>

</cert-maps>

 $\langle t|s\rangle$ 

</netconf-config>

## Ex3: Map PSK to user-name

<netconf-config xmlns="urn:ietf:params:xml:ns:yang:ietf-netconf-tls">

 $<$ tls $>$ 

<psk-maps>

<psk-map>

<psk-identity>a8gc8]klh59</psk-identity>

<user-name>admin</user-name>

 <valid-not-before>2013-01-01T00:00:00-00:00</valid-not-before> <valid-not-after>2014-01-01T00:00:00-00:00</valid-not-after>

</psk-map>

</psk-maps>

 $\langle t|s\rangle$ 

</netconf-config>

#### Harmonize with draft-ietf-netmod-snmp-cfg

The SNMP configuration document uses a simpler data model to map certs to security names:

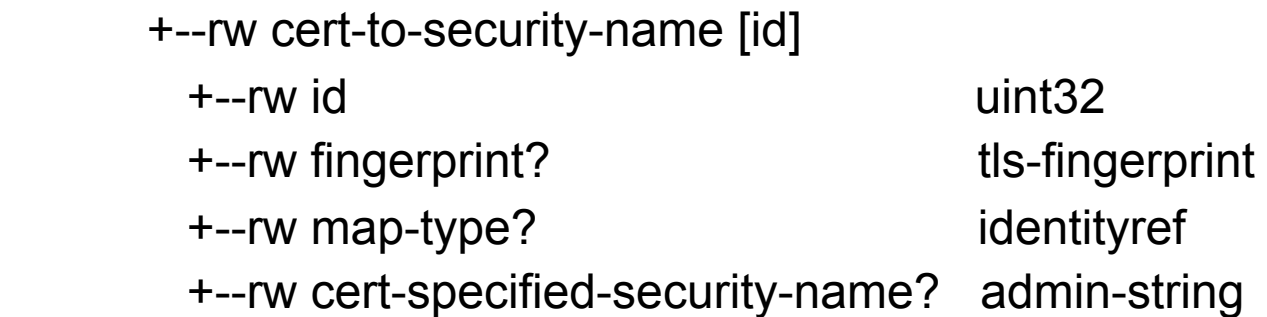

The NC over TLS solution is less extensible and does not even fit on this slide.

## Clarifications

- Is the top netconf-config the proper top?
- Should authenticating with X.509 certificates be optional?
- Others?